## Package 'dynetNLAResistance'

November 25, 2016

Type Package Title Resisting Neighbor Label Attack in a Dynamic Network Version 0.1.0 Author Jiaqi Tang Maintainer Jiaqi Tang <1107967177@qq.com> Description An anonymization algorithm to resist neighbor label attack in a dynamic network. **Depends**  $R$  ( $>= 2.10$ ) License MIT + file LICENSE LazyData true Suggests testthat Imports igraph, doParallel, foreach, grDevices, graphics, utils, parallel RoxygenNote 5.0.1 NeedsCompilation no Repository CRAN Date/Publication 2016-11-25 14:14:30

### R topics documented:

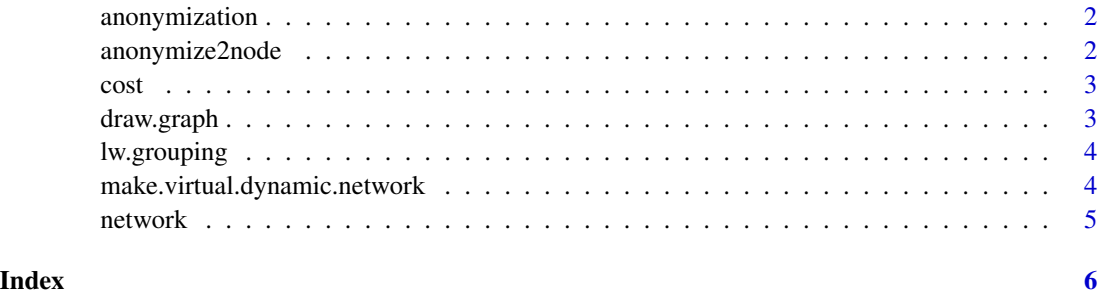

1

<span id="page-1-0"></span>

#### Description

Anonymize a snapshot of a dynamic network.

#### Usage

anonymization(g, alpha = 1, beta = 2, gamma = 3)

#### Arguments

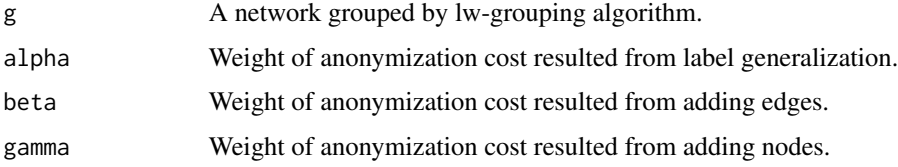

anonymize2node *Anonymize two node.*

#### Description

Anonymize two node.

#### Usage

```
anonymize2node(g, uid, vid, noise = g$noise)
```
#### Arguments

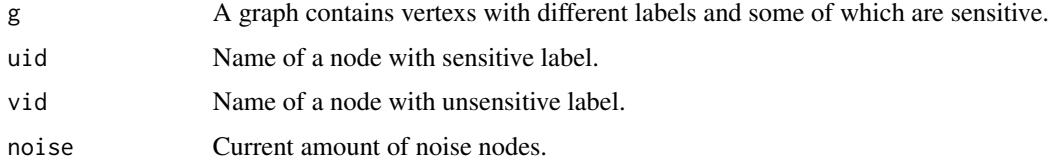

#### Value

A list with information of anonymized network.

<span id="page-2-0"></span>

#### Description

Calculate anonymization cost of two nodes.

#### Usage

 $cost(g, vid, vid, alpha = 1, beta = 2, gamma = 3)$ 

#### Arguments

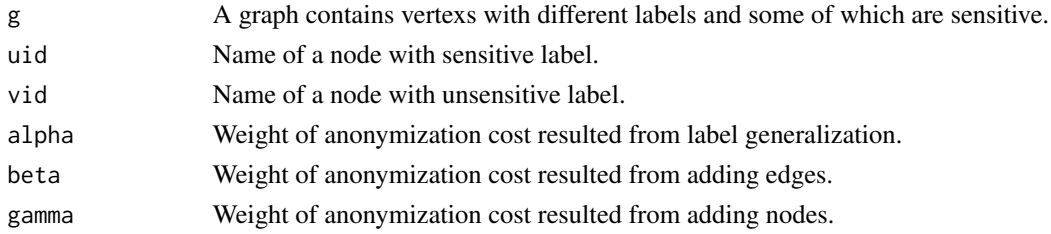

#### Value

Anonymization cost of two nodes.

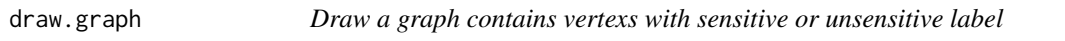

#### Description

Draw a graph contains vertexs with sensitive or unsensitive label

#### Usage

```
draw.graph(g, main = NULL, label = NA)
```
#### Arguments

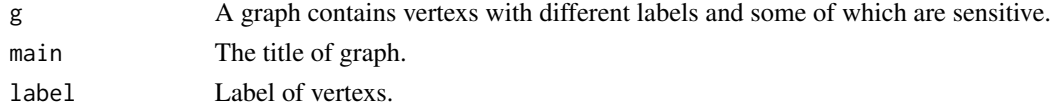

#### Examples

dynet <- make.virtual.dynamic.network() draw.graph(dynet\$t1)

<span id="page-3-0"></span>

#### Description

Generate a grouped dynamic network by lw-grouping algorithm.

#### Usage

```
lw.grouping(dynet = NULL, l = 2, w = 3)
```
#### Arguments

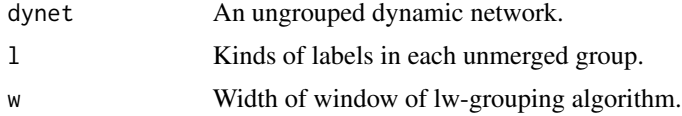

#### Value

A list of grouped network with attribute of gs.merged.

```
make.virtual.dynamic.network
```
*Make a vertex-increasing virtual dynamic network.*

#### Description

Make a vertex-increasing virtual dynamic network.

#### Usage

```
make.virtual.dynamic.network(network.data = NULL, len = 10, by = 5,
label.types = 100, prop.init = 0.001, prop.sensitive = 0.1)
```
#### Arguments

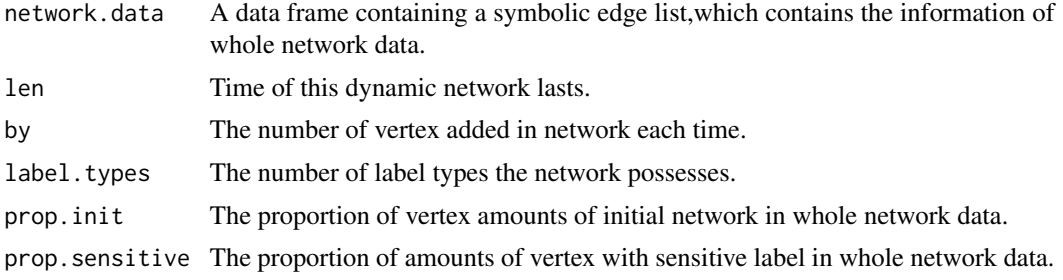

#### <span id="page-4-0"></span>network 5

#### Value

A list of snapshots of a virtual dynamic network.

#### Examples

dynet <- make.virtual.dynamic.network()

network *Unirected graph: CA-CondMat*

#### Description

Collaboration network of Arxiv Condensed Matter category (there is an edge if authors coauthored at least one paper) network

#### Usage

network

#### Format

An object of class data. frame with 93439 rows and 2 columns.

#### Details

@format A data frame with 93439 rows and 2 variables:

# <span id="page-5-0"></span>Index

∗Topic datasets  $\overline{\phantom{a}}$ network,  $\overline{\phantom{a}}$ anonymization, [2](#page-1-0) anonymize2node, [2](#page-1-0) cost, [3](#page-2-0) draw.graph, [3](#page-2-0) lw.grouping, [4](#page-3-0) make.virtual.dynamic.network, [4](#page-3-0) network, [5](#page-4-0)